## **¿Usas el navegador Opera? Como saber si tu ordenador es uno de los infectados por malware**

**Ante el ataque al software Opera, Avira explica como comprobar si nuestro ordenador está infectado y recuerdas algunas pautas de seguridad en los navegadores.**

La compañía de software Opera ha revelado hoy que el pasado 19 de Junio su infraestructura interna sufrió un ataque dirigido en la que los cibercriminales consiguieron al menos un certificado de autenticación caducado consiguiendo instalar de forma automática malware en algunos miles de usuarios de este navegador en Windows.

Para saber si nuestro ordenador ha sido una de las víctimas de este ataque, Avira recomienda realizar la siguiente comprobación:

- Activar el sistema de escaneado de virus, utilizando cualquiera de los productos Avira.

- Si el sistema detecta el siguiente archivo: TR/Kazy.adag, TR/Ransom.GQ.1, TR/Ransom.GR.1, es que estás infectado.

- Si es tu caso, desinstalar Opera y reiniciar el escaneado en todo el sistema
- Cuando el antivirus te pregunte qué hacer, configúralo para borrar el archivo infectado.
- Cuando el sistema esté limpio, reinstala la última versión de Opera

3 recomendaciones básicas de seguridad en los navegadores:

1. Se cuidadoso cuando instales las actualizaciones y fíjate desde dónde lo haces. En general, instalarlas desde la web del fabricante es seguro. Este caso es, de hecho, la excepción que confirma la norma.

2. Se aún más cuidadoso cuando instales addons o plugins. Deben estar certificados y ser válidos.

3. No guardes tus credenciales en el propio navegador. No es la primera ni será la última vez que un malware intenta acceder a los datos guardados en el navegador.

Para Sorin Mustaca, experto en seguridad IT en Avira, 'actualmente cualquier compañía puede ser víctima de los cibercriminales'. 'Es extremadamente importante para el usuario', afirma, 'no confiar ciegamente en cualquier cosa que venga de una u otra empresa. Grandes empresas como Microsoft, Apple, Facebook y otras, se han visto afectadas por ataques y cualquiera puede ser víctima'. Para el experto de Avira el mejor consejo es siempre sospechar cualquier signo extraño y buscar una segunda opinión, aunque, la mayoría de las veces una solución de seguridad es 'capaz de darte esa tranquilidad que necesitas'.

## Acerca de Avira

Avira quiere que sus clientes "vivan libres" de spyware, phishing, virus y otras amenazas localizadas en internet. La empresa fue fundada hace 27 años con la promesa de Tjark Auerbach de "crear software que haga cosas buenas para mis amigos y familiares". Ahora, más de 100 millones de consumidores y pequeñas empresas confían en la experiencia en seguridad de Avira y su galardonado software antivirus, lo que convierte a la empresa en la segunda en importancia en cuota de mercado a nivel global. Avira proporciona seguridad informática para ordenadores, smartphones, servidores y redes, ofrecida como software o servicios situados en la nube.

Además de proteger en mundo en línea, el director ejecutivo de Avira promueve el bienestar en el mundo sin conexión a través de la Fundación Auerbach, que apoya proyectos de beneficencia y sociales. La filosofía de la fundación es ayudar a que la gente se ayude a sí misma.

Para más información, por favor visite http://www.avira.com/es/

## **Datos de contacto:**

Mónica Fidelis Comunicación 933620840

Nota de prensa publicada en: [08017](https://www.notasdeprensa.es/usas-el-navegador-opera-como-saber-si-tu-ordenador-es-uno-de-los-infectados-por-malware) Categorías: [Ciberseguridad](https://www.notasdeprensa.es/ciberseguridad) 

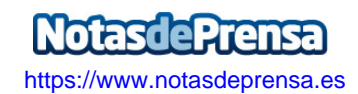